## **Choosing a Factoring Method (ALG.FAC.07)**

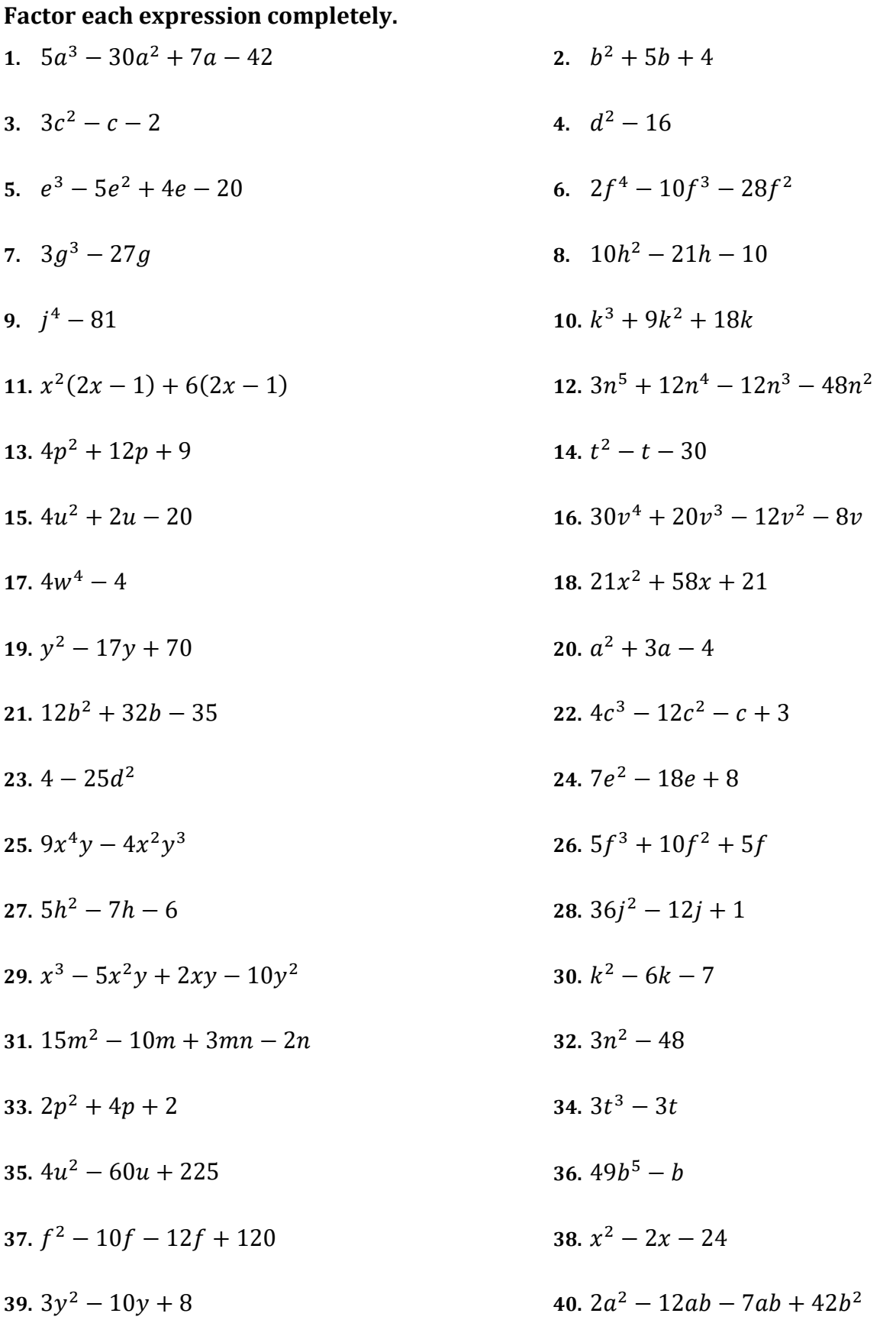

www.hsmathsolutions.com

algfac07.pdf

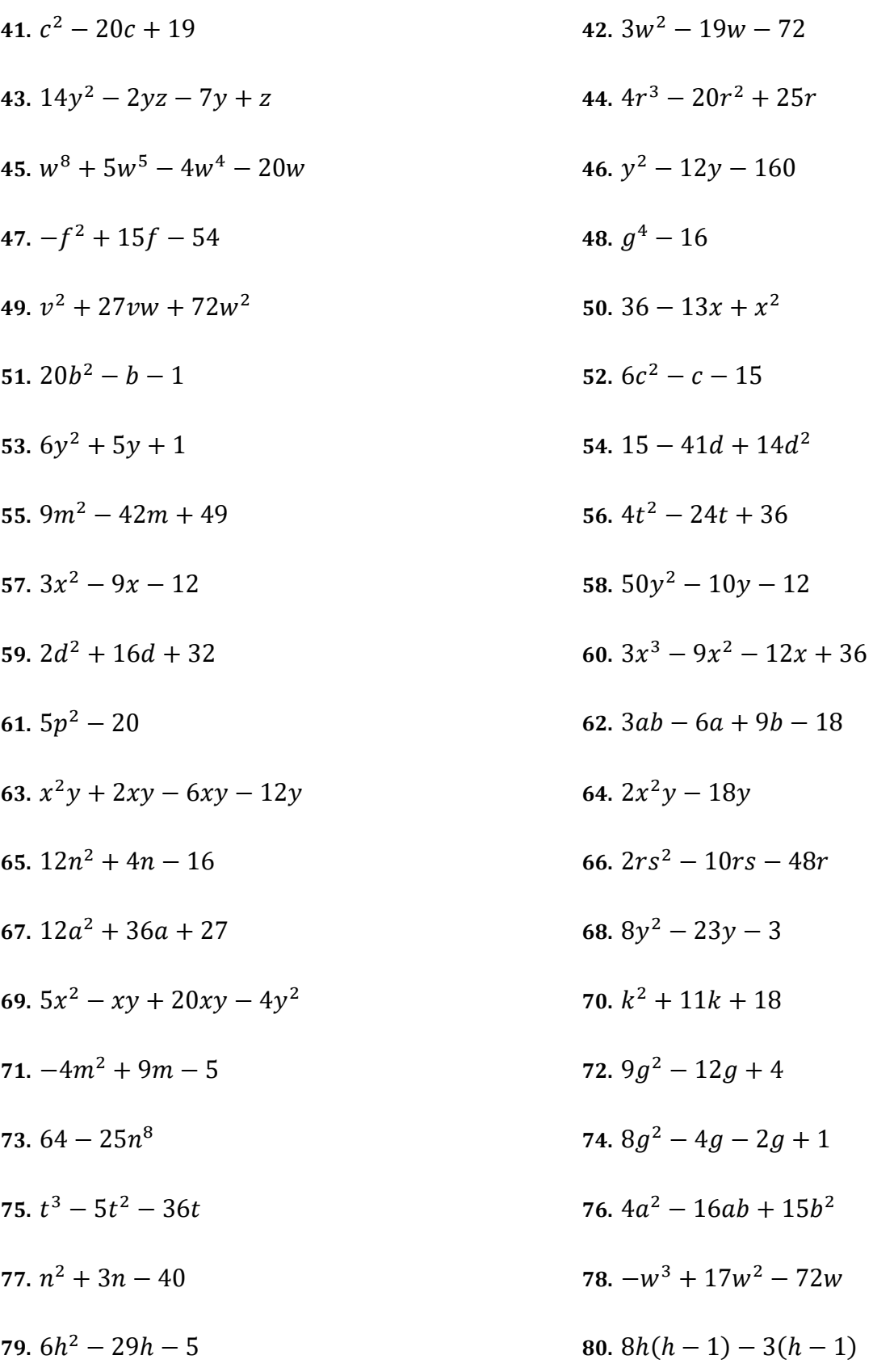